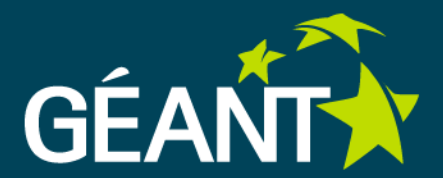

# **REST architecture for perfSONAR Authentication model**

Nina Jeliazkova (BREN) Candido Montes (RedIris)

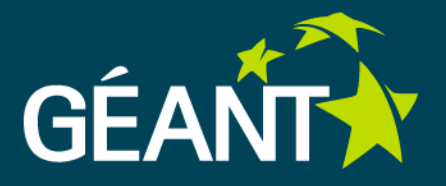

Investigation of REST architecture for web services and its applicability to perfSONAR web services (Jan 2010)

- REST principles
- Mapping of existing perfSONAR schemas
- Authentication model
- Performance measurement

## **REpresentational State Transfer (REST)**

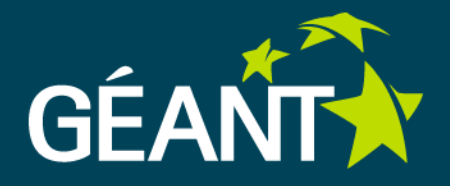

- Architectural style for distributed information systems on the Web
- Simple interfaces, data transfer via **hypertext transfer protocol (HTTP)**, stateless client/server protocol
	- GET, POST, PUT, DELETE
- Each **resource** is **addressed** by its own **web address**
- **Lightweight** approach to **web services**
- **Simplifies/enables** development of **distributed and local**  systems
- **SOAP vs REST** 
	- SOAP is a protocol , REST is an architectural style, not a protocol.
	- SOAP: established WS-SOAP standards,
	- **REST: Currently NO standards for RESTful applications, but merely design guides.**

## **REST design guide**

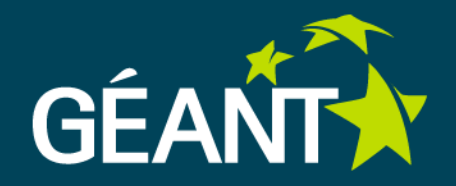

#### **Resource oriented**

**Every object (resource) is named and addressable (e.g. HTTP URL)**

#### Example: [http://perfsonarservice.net/MeasurementArchive/interface/interface\\_identifier](http://perfsonarservice.net/MeasurementArchive/interface/interface_identifier)

#### **Transport protocol**

HTTP is the most popular choice of transport protocol, but there are examples of systems using other protocols as well.

#### **Operations**

Resources (nouns) support limited number of operations (verbs). HTTP operations are the common choice, when the transport protocol is HTTP.

#### **RESTful operations**

- GET (retrieve the object under specified URL)
- PUT (update the content of an object at the specified URL)  $\bullet$
- POST (create a new object and return the URL of the newly created resource)
- DELETE (delete the object)

All operations, except POST should be safe (no side effects) and idempotent (same effect if executed multiple times).

#### **Non-RESTful operations**

Everything else , e.g. POST XML message to <http://perfsonarservice.net/MAservice>

#### **Resource representation (Media types)**

**Hypermedia as the Engine of Application State (hyperlinks!)**

## **perfSONAR REST resources**

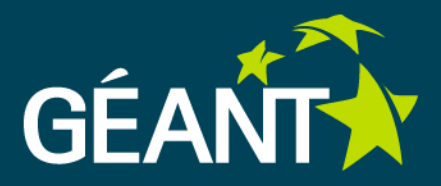

### **1)Service: URL: http://servicehostname:port/servicename/ Representation: text/xml Operations:**

- GET ‐ return metadata of the service itself
- PUT ‐ input: XML with service metadata ; output: adds service metadata
- POST ‐ input: XML with service metadata ; output: replaces service metadata
- DELETE ‐ remove service metadata

### **2)Topology elements URL:**

**http://servicehostname:port/servicename/topologyelements?paramName=valu**

**e&paramName=value1&paramName1=value2** 

#### **Representation: text/xml**

**Operations:**

- GET Returns NMWG representation of topology elements (response of the NMWG MetadataKeyRequest)
- **PUT**
- POST Create new topology element(s) by sending representation in NMWGT XML
- DELETE Delete all topology elements

#### **Parameters : parameters and values as in NMWG/NMWGT**

## **perfSONAR REST resources**

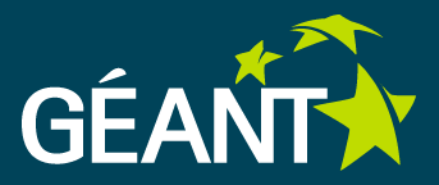

**3) Topology elements of specific type (Metadata) SOAP request: MetadataKeyRequest**

**URL (REST request):**

**http://servicehostname:port/servicename/topologyelements/{type**‐**of**‐**topologyelement}/**

**metadata?parameterName=value** 

**Representation:** NMWG XML , content type text/xml or to be defined

**Operations:**

• GET, PUT, POST, DELETE

**4) Topology elements of specific type (Data) SOAP request: SetupDataRequest**

**URL (REST request):**

**http://servicehostname:port/servicename/topologyelements/{type**‐**of**‐**topologyelement}/me tadata?parameterName=value**

**Representation:** NMWG XML , content type text/xml or to be defined

**Operations:**

• GET, PUT, POST, DELETE

## **perfSONAR REST resources**

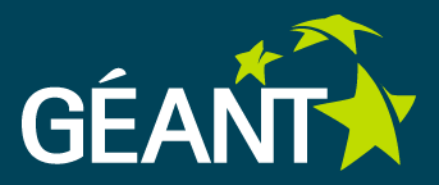

### **5) A single topology element URL:**

http://servicehostname:port/servicename/topologyelements/{type‐of‐topology‐eleme nt}/{idof‐the‐topology‐element}

### **Representation: text/xml**

### **Operations:**

- GET Retrieve metadata of the topology element
- PUT Add metadata of the topology element input: NMWGT XML
- POST Replace metadata of the topology element input: NMWGT XML
- DELETE Delete topology element

### **Examples:**

### • GET <http://servicehostname:port/servicename/topologyelements/interface/1>

<nmwgt:interface> <nmwgt:hostname>myhostname</nmwgt:hostname> <nmwgt:ifName>myifname</nmwgt:ifName> <nmwgt:ifDescription>My Interface</nmwgt:ifDescription> <nmwgt:ifAddress>10.0.0.1</nmwgt:ifAddress> <nmwgt:ifIndex>eth0</nmwgt:ifIndex> <nmwgt:direction>in</nmwgt:direction> <nmwgt:capacity>100000000</nmwgt:capacity> </nmwgt:interface>

### Performance comparison

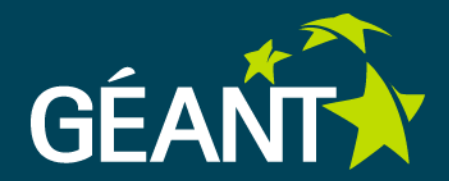

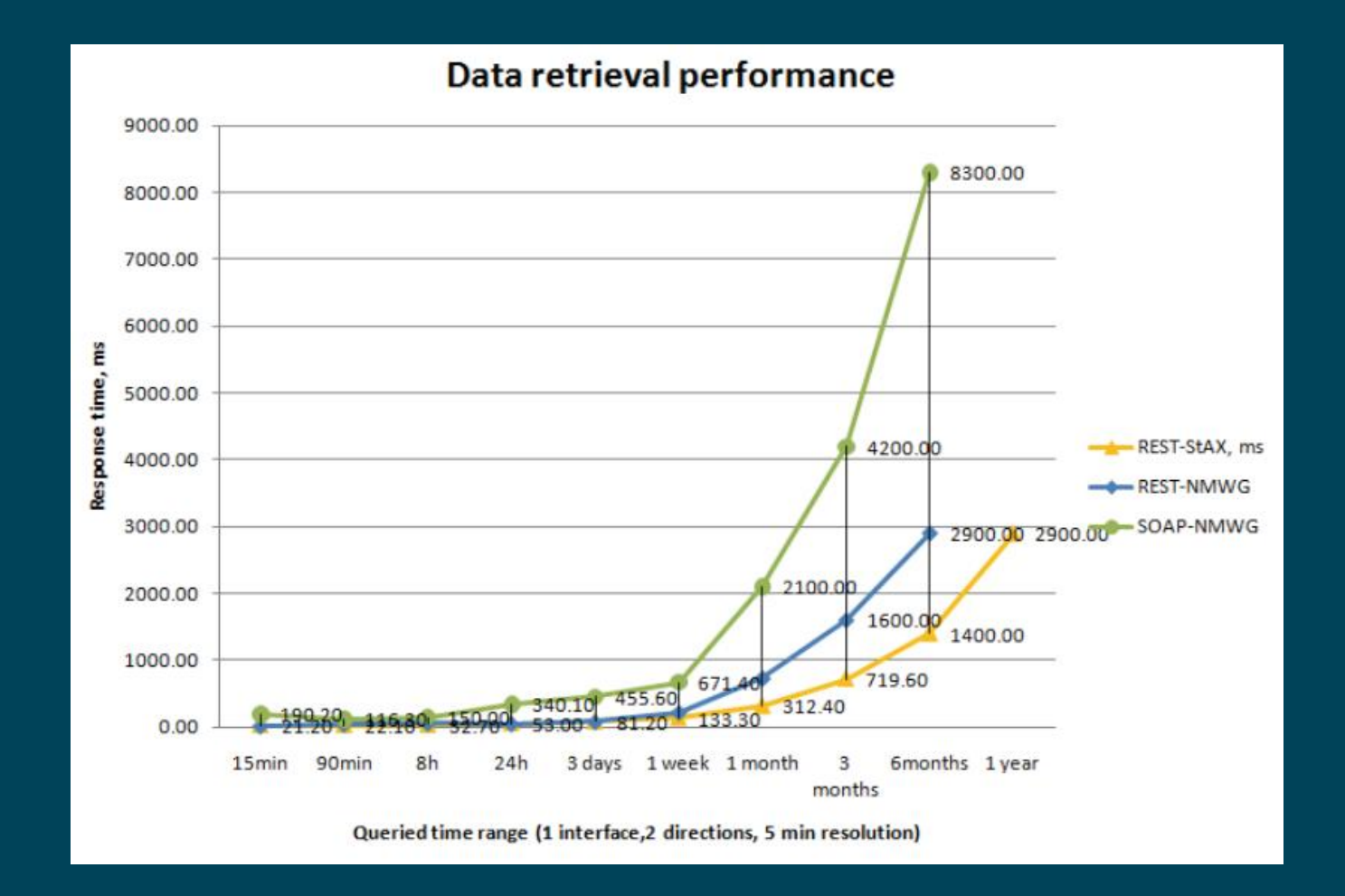

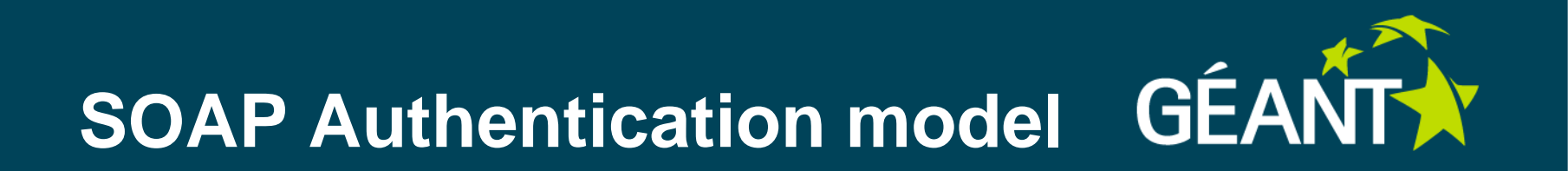

The authentication of the official perfSONAR is based on

- Web Services Security (SOAP 1.1)
- X.509 digital certificate profile
- SAML profile in order in to include the security tokens defined in its architecture.

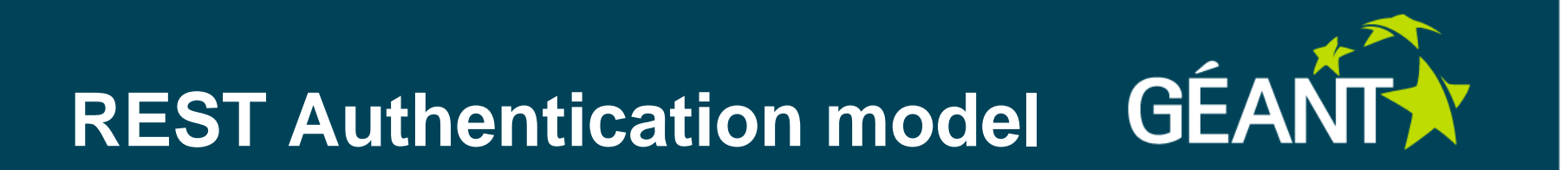

There is no defined standard for protecting RESTful web services.

- There is a draft, [HTTP Authentication: Token Access](http://tools.ietf.org/html/draft-hammer-http-token-auth-00)  [Authentication](http://tools.ietf.org/html/draft-hammer-http-token-auth-00) ([http://tools.ietf.org/html/draft-hammer](http://tools.ietf.org/html/draft-hammer-http-token-auth-00)[http-token-auth-00](http://tools.ietf.org/html/draft-hammer-http-token-auth-00) )which can be used in to include the security tokens in every request.
- Originally created to propose a better solution for OAuth;
- Quite generic and it can be used for other kind of tokens.

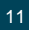

### **HTTP Request without token**

GET /resource HTTP / 1.1 Host: example.com

returns the following authentication challenge:

```
HTTP / 1.1 401 Unauthorized 
WWW-Authenticate: Token 
  realm="http://example.com/",
 coverage="base base+body-sha-
  256", 
timestamp="137131190", 
class="x509v1 x509v3 saml20-
  base64"
```
**realm**:

**coverage**: the list of authentication coverage names supported by the server.

**timestamp**: this is used by the server to publish its current time, enabling clients to synchronize their close with the server.

**class**: the list of token types supported by the server.

**method:** the list of authentication method names supported by the server, provided as a space-delimited list.

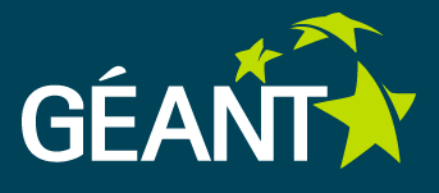

### **HTTP Request with token**

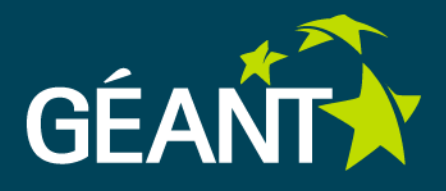

GET /resource HTTP / 1.1

```
Host: example.com
```
Authorization: Token

token="h480djs93hd8...yZT4=",

```
coverage="base",
```

```
nonce="dj83hs9s",
```

```
timestamp="137134190",
```
auth="djosJKDKJSD8743243/jdk3  $3kly = "$ ,

```
class="x509v3",
```

```
method="rsassa-pkcs1-v1.5-
  sha-256"
```
**token**: the value used to represent the security token.

**coverage**: sets the name of the authentication coverage method used by the client to make the request. (See section 5.2 of the draft).

**nonce**: contains a random string as the draft specifies.

**timestamp**: contains the timestamp of the user's client.

**auth**: the output of the authentication method function after applying it to the selected coverage as described in draft Section 7 ).

**class**: sets the name of the token type used by the client to make the request.

**method**: the name of the authentication method used by the client to make the request. (See Section 7 of the draft).

## **Profile based on X.509 digital certificates**

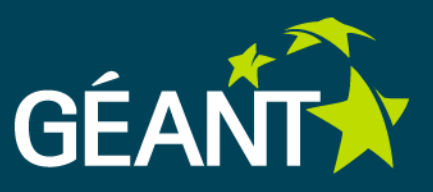

This profiles define how a token based on a X.509 digital certificate should be sent. The requirements are:

*Token types*: the following tokens are defined for this profile:

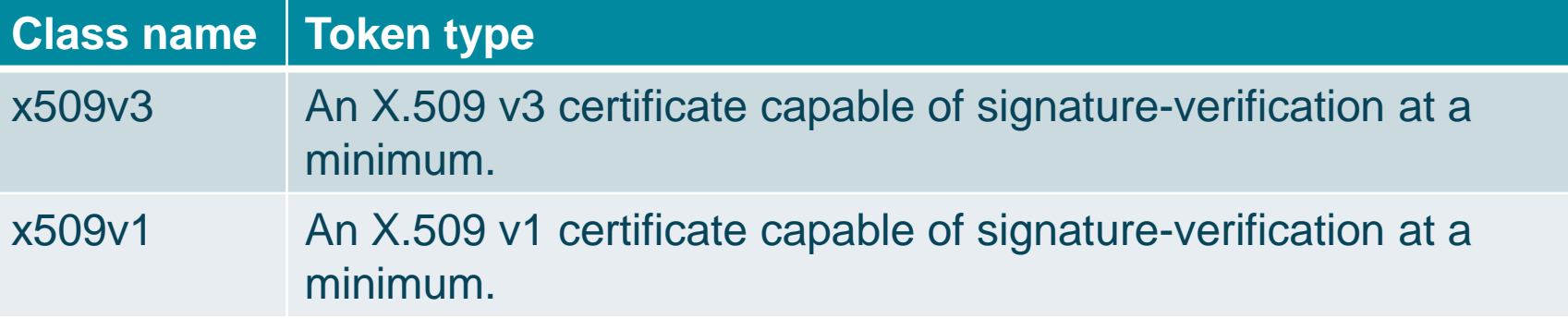

*Token value*: the token value is represented using the base 64 codification of the DER value of the certificate.

*Authentication method*: Use of *rsassa-pkcs1-v1.5-sha-256* for calculating the *auth* parameter using the private key of the certificate.

## **Profile based on X.509 digital certificates**

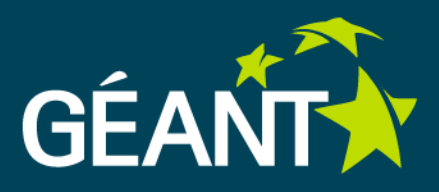

### GET /resource HTTP / 1.1

Host: example.com

Authorization: Token

token="h480djs93hd8...yZT4=",

coverage="base",

nonce="dj83hs9s",

timestamp="137134190",

auth="djosJKDKJSD8743243/jdk3  $3k$ <sup>-"</sup>,

class="x509v3",

method="rsassa-pkcs1-v1.5-sha-256"

**token**: the DER value of the X.509 digital certificate in base64.

**coverage**: sets the name of the authentication coverage method used by the client to make the request.

**nonce**: contains a random string as the draft specifies.

**timestamp**: contains the timestamp of the user's client.

**auth**: the output of the *rsassa-pkcs1-v1.5 sha-256* method function.

**class**: the token type as described in the previous table.

**method**: the authentication method used by the client, which MUST be "rsassa-pkcs1 v1.5-sha-256".

## **Profile based on SAML assertions**

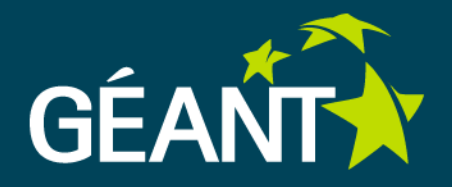

This profiles define how a token based on a SAML assertion should be sent.

There are different confirmation methods:

- **Bearer**
- Holder-of-Key
- Sender-vouches

### **SAML Bearer Confirmation Method**

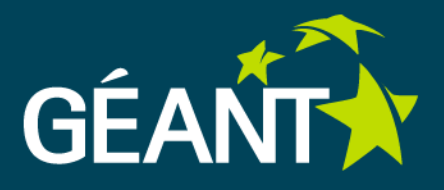

The requirements are:

**Token types:** it MUST be the value "saml20-base64" or "saml11 base64".

*Token value*: the token value is represented using the base 64 codification of the SAML assertion.

*Authentication method*: any authentication method can be used but in case the 'none' method is not used the selected key and its transmission is out of scope of this document.

GET /resource HTTP / 1.1 Host: example.com Authorization: **Token** token="h480djs93hd8...yZT4=", coverage="none", class="saml20-base64", method="none"

**token**: the SAML assertion in base64.

**coverage**: sets the name of the authentication coverage method used by the client to make the request.

**class**: the token type for the SAML Assertion base on the second version of that technology.

**method**: the authentication method used by the client.

### **SAML Bearer Confirmation Method**

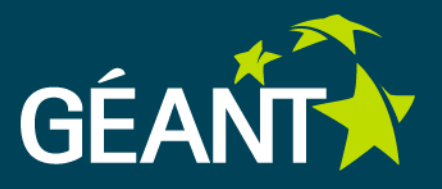

The requirements are:

**Token types:** it MUST be the value "saml20-base64" or "saml11 base64".

*Token value*: the token value is represented using the base 64 codification of the SAML assertion.

*Authentication method*: any authentication method can be used but in case the 'none' method is not used the selected key and its transmission is out of scope of this document.

GET /resource HTTP / 1.1 Host: example.com Authorization: Token token="h480djs93hd8...yZT4=", coverage="none", class="saml20-base64", method="none"

**token**: the SAML assertion in base64. **coverage**: sets the name of the authentication coverage method used by the client to make the request.

**class**: the token type for the SAML Assertion base on the second version of that technology.

**method**: the authentication method used by the client.

# **SAML Holder-of-Key Confirmation Method GÉANTX**

The requirements are:

**Token types:** it MUST be the value "saml20-base64" or "saml11 base64".

*Token value*: the token value is represented using the base 64 codification of the SAML assertion.

*Authentication method*: Use of *rsassa-pkcs1-v1.5-sha-256* for calculating the *auth* parameter using the private key which has generated the public key included in the <SubjectConfirmation> element.

#### GET /resource HTTP / 1.1

Host: example.com

Authorization: Token

token="h480djs93hd8...yZT4=", coverage="base", nonce="dj83hs9s", timestamp="137134190", auth="djosJKDKJSD8743243/jdk33klY=", class="saml20-base64",

method="rsassa-pkcs1-v1.5-sha-256"

**token**: the SAML assertion in base64.

**coverage**: sets the name of the authentication coverage method used by the client to make the request.

**nonce**: contains a random string as the draft specifies.

**timestamp**: contains the timestamp of the user's client.

**auth**: the output of the *rsassa-pkcs1-v1.5-sha-256* method function.

**class**: the token type for the SAML Assertion base on the second version of that technology.

**method:** the authentication method used by the client, which MUST be "rsassa-pkcs1-v1.5-sha-256".

### **SAML Sender-Vouches Confirmation Method**

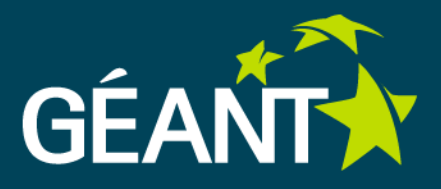

The requirements are:

*Token types*: it MUST be the value "saml20-base64" or "saml11 base64".

*Token value*: the token value is represented using the base 64 codification of the SAML assertion.

*Authentication method*: Use of *rsassa-pkcs1-v1.5-sha-256* for calculating the *auth* parameter using the private key which has signed the SAML assertion.

GET /resource HTTP / 1.1

Host: example.com

Authorization: Token

token="h480djs93hd8...yZT4=", coverage="base", nonce="dj83hs9s", timestamp="137134190", auth="djosJKDKJSD8743243/jdk33klY=", class="saml20-base64", method="rsassapkcs1-v1.5-sha-256"

**token**: the SAML assertion in base64.

**coverage**: sets the name of the authentication coverage method used by the client to make the request.

**nonce**: contains a random string as the draft specifies.

**timestamp**: contains the timestamp of the user's client.

**auth**: the output of the *rsassa-pkcs1-v1.5-sha-256* method function.

**class**: the token type for the SAML Assertion base on the second version of that technology.

**method:** the authentication method used by the client, which MUST be "rsassa-pkcs1-v1.5-sha-256".

### **AA for REST services RFC draft preparation**

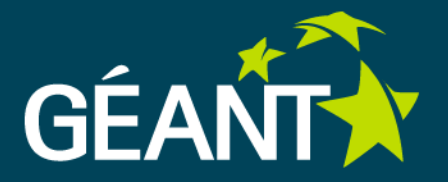

- •Diego Lopez
- •Elena Lozano
- •Candido Rodriguez
- •Klaas Wierenga
- •Nina Jeliazkova

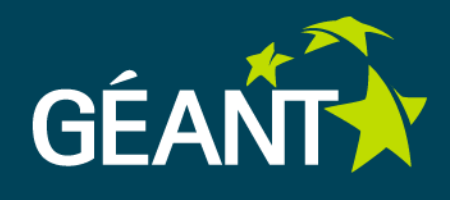

## Thank you!